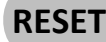

**RISK**

## **CAPF 160HL - HAZARD LISTING WORKSHEET** This form is to be used to supplement hazard listings on the CAPF 160 or CAPF 160S. Use as many pages as necessary to assess all hazards and retain these pages with the original CAPF 160 or CAPF 160S. **4. SUB- ACTIVITY, TASK, SOURCE 5. HAZARD / OUTCOME 7. CONTROL How: Who: How: Who: How: Who: How: Who: How: Who: How: 8. HOW TO IMPLEMENT/ WHO WILL IMPLEMENT 6. INITIAL RISK 9. RESIDUAL 1. ACTIVITY: 2. PREPARED BY: 3. DATE:** - - - - - - - - - - - -

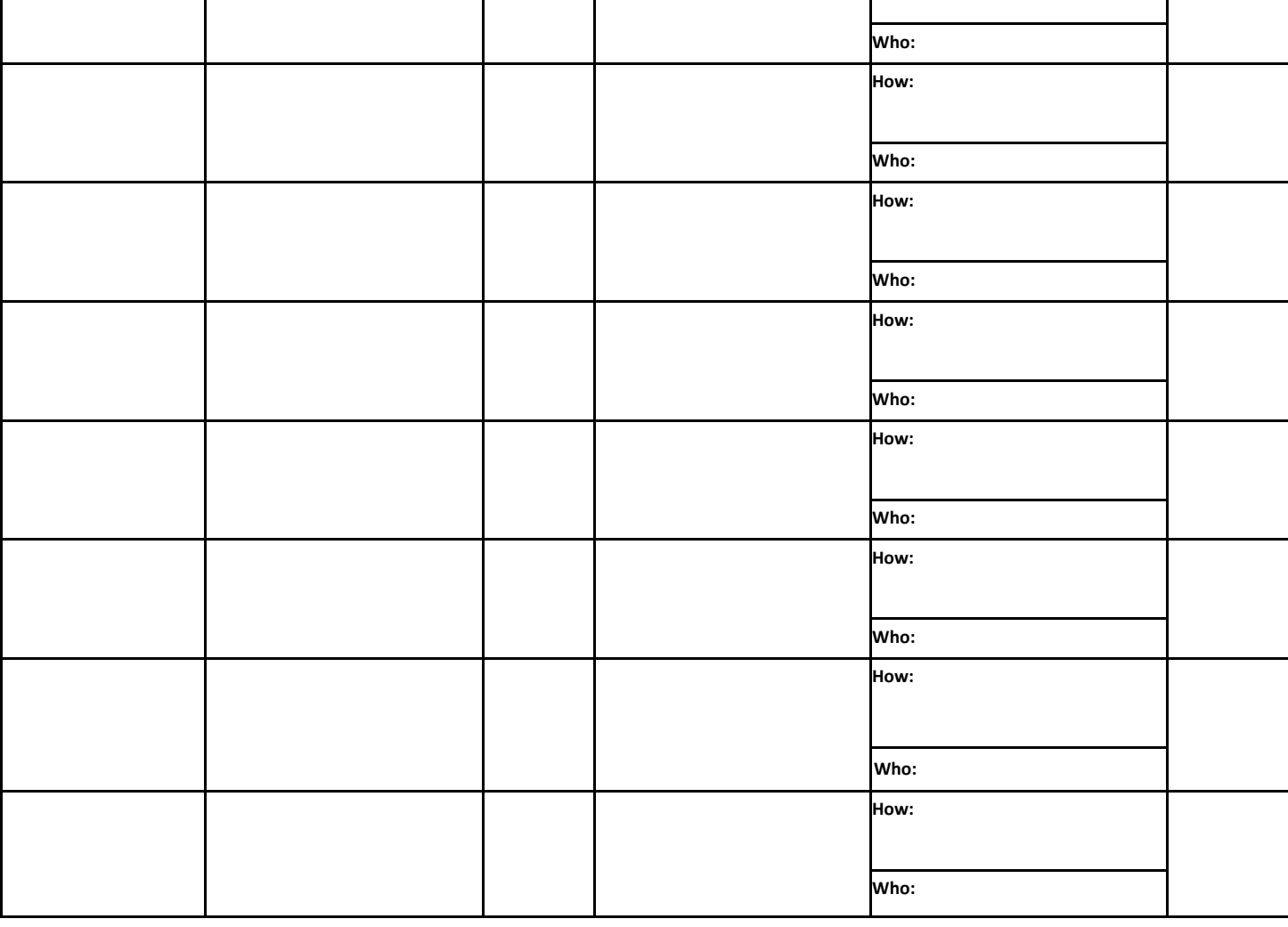